## **wDataTable:AddButton( cText )**

Este método habilita un botón estándar de [DataTable.net](https://datatables.net/extensions/buttons/)

Podemos utilizar como definición del botón una de las cadenas estándar; copyHtml5, csvHtml5, excelHtml5, pdfHtml5, print

```
Para las tablas con Selección hay estos botones estándar que podemos
utilizar;
selected, selectedSingle, selectAll, selectNone, selectRows, selectColumns,
selectCells
```
También podemos asignarle un JSon con la definición del botón.

## **Parámetros**

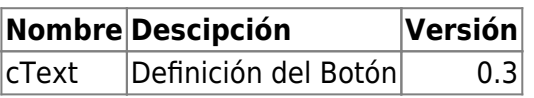

From: <https://nefele.dev/wiki/>- **Nefele Project**

Permanent link: **<https://nefele.dev/wiki/metodos/datatable/addbutton>**

Last update: **25/08/2023 14:10**

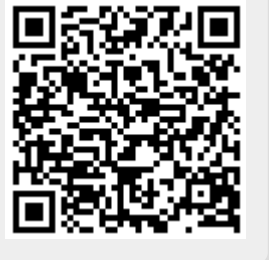